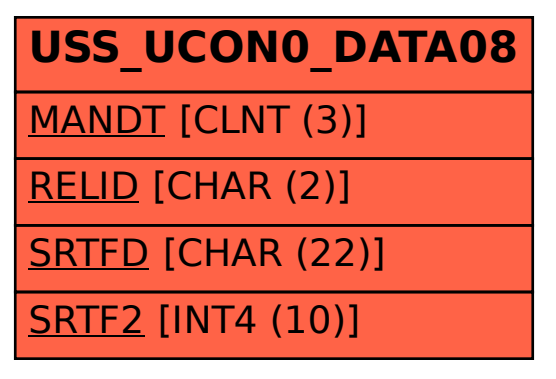

## SAP ABAP table USS UCON0 DATA08 {UCON0: Hierarchy 08, Data}